FBQ1: Operating System is the most common type of ----- software. Answer: System FBQ2: A kilobyte also referred to as KB, is equal to ----- bytes (write in numbers) Answer: 1024 FBQ3: Another term for Main Memory is -----? Answer: RAM FBQ4: The file extension of MS-Word document of office 2010 is -----? Answer: ,docx FBQ5: One MB is equal to ----- Bytes. (Hint: Write in figures) Answer: 1024 FBQ6: Internet Explorer is a type of -----? Answer: Browser FBQ7: A collection of 8 bits is called? Answer: Byte FBQ8: A list of instructions used by a computer is called ------Answer: Program FBQ9: Memories which can be read only are called ------Answer: ROM FBQ10: USB stands for? Answer: Universal Serial Bus FBQ11: ALU stands for? Answer: Arithmetic Logic Unit FBQ12: LAN stands for? Answer: Local Area Network FBQ13: A wireless technology built in electronic gadgets used for exchanging data over short distances is -----Answer: Bluetooth FBQ14: ----- keys are present on the top row of the keyboard. Answer: Function FBQ15: â€~www' stands for Answer: World Wide Web FBQ16: The ----- key in a computer will launch the start button? Answer: Windows

FBQ17: When sending an e-mail, the ------ line describes the contents of the message. Answer: Subject FBQ18: What is the term used for unsolicited e-mail? Answer: Spam FBQ19: In the slide layout panel in PowerPoint, how many layouts are available for text layout by default? Answer: 4 FBQ20: In PowerPoint, which menu can you use to access Picture, Text Box, Chart etc? Answer: Insert FBQ21: Software generations refer to the developmental stages of the programming languages. How many software generations are there? Answer: 5 FBQ22: In order that you may use a PC, the first task you must perform is to switch on (or ----) the PC. Answer: Boot FBQ23: Among the windows elements the ----- displays the title of the relevant application. Answer: Title bar FBQ24: -----is a software application that provides an "electronic spreadsheet,â€□ or worksheet environment. Answer: Excel FBQ25: Information presented in the form of a table, graph or diagram is known as -----Answer: Chart FBQ26: -----is an application program used to create presentations. Presentations are delivered to an audience using different media such as slides, overhead transparencies, and automated shows viewed on a computer or broadcast over the Web Answer: PowerPoint FBQ27: Graphic images called ----- are supplied with PowerPointÂ Answer: clip art FBQ28: When two or more computers are interconnected this is generally referred to as a ----. Answer: Network FBQ29: ----- are underlined or bordered words and graphics that have web

addresses (also known as URL â€" Universal Resource Locator)

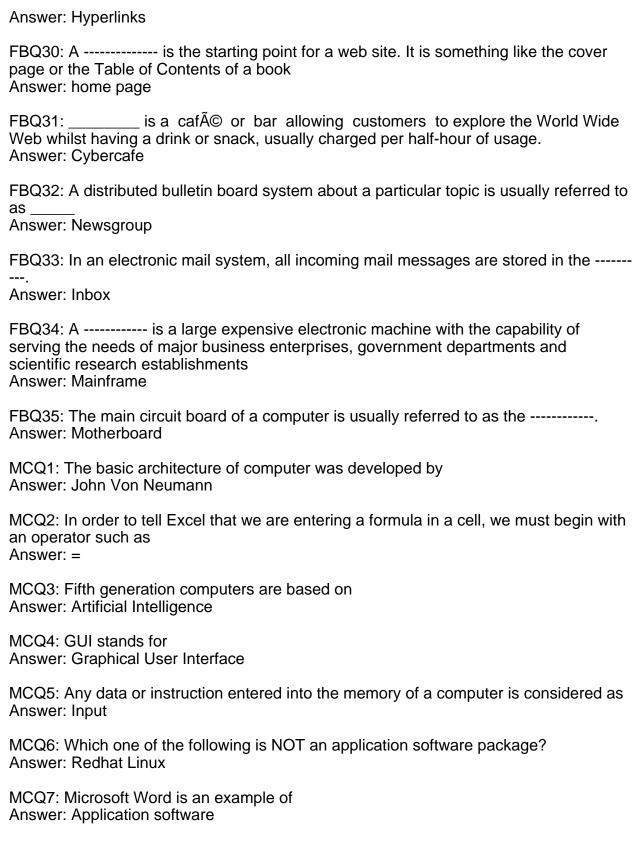

MCQ8: Graphical pictures that represent an object like file, folder etc. are:

Answer: Icons MCQ9: The 0 and 1 in the binary numbering system are called Binary Digits or Answer: Bits MCQ10: The processor which performs arithmetical and logical operation is called Answer: ALU MCQ11: Which was an early mainframe computer? Answer: ENIAC MCQ12: Which network protocol is used to send e-mail? Answer: SMTP MCQ13: RAM (Random Access Memory) chips Answer: allow the computer to store data electronically MCQ14: Super computers are mainly useful for Answer: Mathematical intensive scientific applications MCQ15: The operating system manages Answer: All of the options MCQ16: Which of the following items is not used in a Local Area Network (LAN)? Answer: Modem MCQ17: Computer Virus is a \_\_\_\_\_. Answer: Software MCQ18: A computer port is used to? Answer: Communicate with other computer peripherals MCQ19: Dot-matrix, Deskjet, Inkjet and LaserJet are all types of which computer peripherals? Answer: Printers MCQ20: In a client/server model, a client program ------Answer: Asks for information MCQ21: Which of the following is an example of Operating System? Answer: Microsoft Windows MCQ22: General purpose computers are those that can be adopted to countless uses simply by changing its? Answer: Program

MCQ23: The device primarily used to provide hardcopy is the?

Answer: Printer

MCQ24: The process of putting data into a storage location is called?

Answer: Writing

MCQ25: Which of the following is the product of data processing?Â

Answer: Information

MCQ26: Which one of the following is an output device?

Answer: Speaker

MCQ27: What language does a browser typically interpret to display information from

the World Wide Web?

Answer: HTML

MCQ28: ----- is collection of web pages and ----- is the very first page that we see on

opening of a web-stie

Answer: Web-site, Home-page

MCQ29: What menu is selected to cut, copy, and paste?

Answer: Edit

MCQ30: You can use the tab key to

Answer: Indent a paragraph

MCQ31: Which of the following is an example of connectivity?

Answer: Internet

MCQ32: Changing an existing document is called ----- the document

Answer: Editing

MCQ33: To move to the beginning of a line of text, press the ------ key?

Answer: Home

MCQ34: Office LANs that are spread geographically apart on a large scale can be

connected using a corporate?

Answer: WAN

MCQ35: In Power Point which tab is not available on the left panel when you open a

presentation? Answer: Notes